## Package 'norgeo'

February 1, 2022

Title Track Geo Code Changes in all Regional Granularity in Norway

Version 2.1.0

Description Regional granularity levels in Norway which are depicted by different codes, have undergone several changes over the years. Identifying when codes have changed and how many changes have taken place can be troublesome. This package will help to identify these changes and when the changes have taken place. One of the limitation of this package is that it is heavily depending on the codes available from SSB website <[https:](https://data.ssb.no/api/klass/v1/api-guide.html) [//data.ssb.no/api/klass/v1/api-guide.html](https://data.ssb.no/api/klass/v1/api-guide.html)>.

License MIT + file LICENSE

Encoding UTF-8

LazyData true

RoxygenNote 7.1.2

Imports data.table (>= 1.14.0), odbc, DBI, magrittr, RSQLite, writexl, httr, jsonlite, vcr, progressr

**Suggests** testthat  $(>= 3.0.0)$ , pkgdown, knitr, rmarkdown

URL <https://github.com/helseprofil/norgeo>

BugReports <https://github.com/helseprofil/norgeo/issues>

VignetteBuilder knitr

**Depends**  $R (= 3.5.0)$ 

Config/testthat/edition 3

NeedsCompilation no

Author Yusman Kamaleri [aut, cre] (<<https://orcid.org/0000-0001-5014-3665>>)

Maintainer Yusman Kamaleri <ybkamaleri@gmail.com>

Repository CRAN

Date/Publication 2022-02-01 16:00:17 UTC

### <span id="page-1-0"></span>R topics documented:

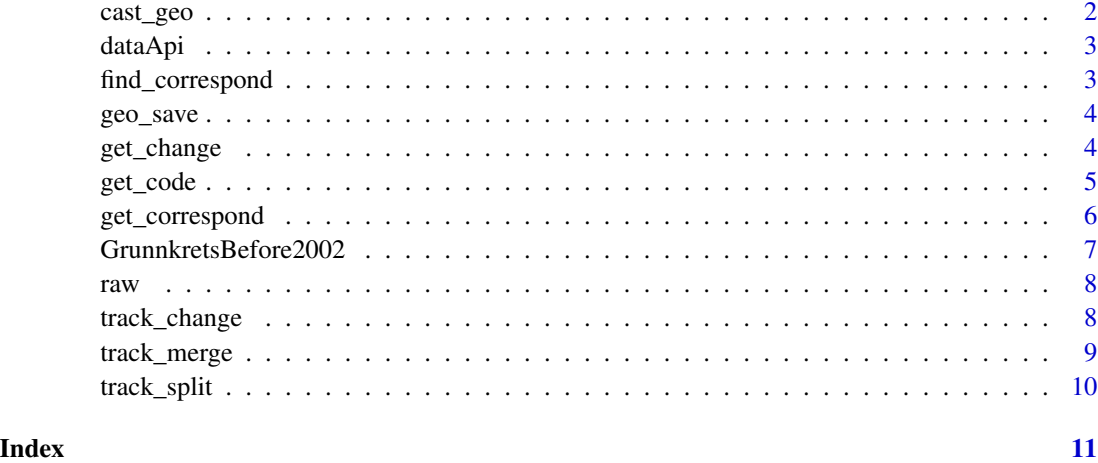

<span id="page-1-1"></span>cast\_geo *Cast geo granularity from API*

#### Description

Add geo granularity levels to all sides

#### Usage

cast\_geo(year = NULL)

#### Arguments

year Which year the codes are valid from. If NULL then current year will be selected.

#### Value

A dataset of class data.table representing the spreading of different geographical levels from lower to higher levels ie. from enumeration area codes to county codes, for the selected year.

#### Examples

```
## Not run:
DT <- cast_geo(2020)
## End(Not run)
```
<span id="page-2-0"></span>

Downloaded data will be stored in dataApi to avoid downloading multiple time for the same selected data

#### Usage

dataApi

#### Format

An object of class environment of length 0.

find\_correspond *Find existing correspond*

#### Description

Unlike [get\\_correspond\(\)](#page-5-1) functions, this function will find existing correspond if the specified year has no correspond codes. Correspond codes can be empty if nothing has changed in that specific year and need to get from previous year or even year before before previous year etc..etc.. This function is needed when running [cast\\_geo\(\)](#page-1-1).

#### Usage

find\_correspond(type, correspond, from)

#### Arguments

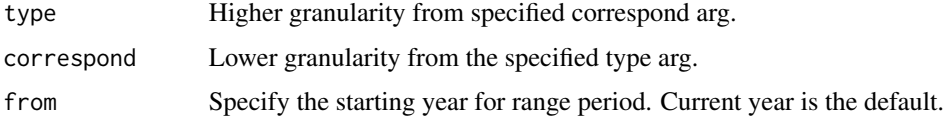

#### Value

A dataset of class data.table representing the lower geographical level codes and their corresponding higher geographical levels. For example for codes on enumeration areas and their corresponding codes for municipalities or town.

<span id="page-3-0"></span>

Geo codes can be saved either in a database management system (DBMS) or as an Excel or text file.

#### Usage

```
geo_save(
  tblname = NULL,
  obj = NULL,des.path = FALSE,
  file.type = c("Access", "SQLite", "Excel", "Text"),
  db.name = NULL
)
```
#### Arguments

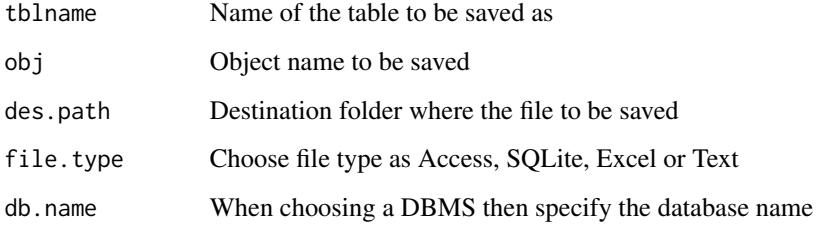

get\_change *Get geo code changes with API*

#### Description

This function will download all geographical code changes from SSB via API except enumeration areas (*grunnkrets*) between 1980 to 2001. The code change can be found in the dataset GrunnkretsBefore2002.

Basically the downloaded data are those you can see directly [here,](https://www.ssb.no/klass/klassifikasjoner/131/endringer) for example if you looking for code change in municipality (*kommune*). The advantage of using get\_change or [KLASS](https://data.ssb.no/api/klass/v1/api-guide.html#_changes) is that you can get all code changes for several years at once.

<span id="page-4-0"></span>get\_code 55

#### Usage

```
get_change(
  type = c("fylke", "kommune", "bydel", "grunnkrets"),
  from = NULL,
 to = NULL,
  code = TRUE,
 quiet = FALSE,
 date = FALSE
\mathcal{L}
```
#### Arguments

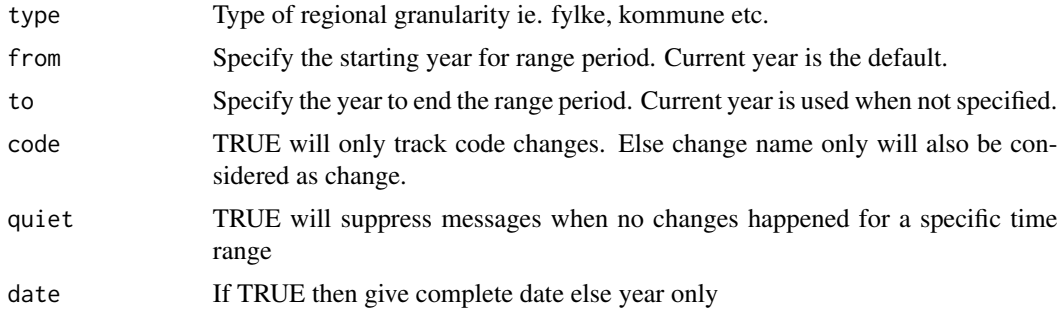

#### Value

A dataset of class data.table consisting old and new code with the respective year when the codes have changed

#### Examples

DT <- get\_change("kommune", from = 2018, to = 2020)

get\_code *Get the codes of geographical levels*

#### Description

This function will download the codes of selected geographical levels via API.

#### Usage

```
get_code(
  type = c("fylke", "kommune", "bydel", "grunnkrets"),
  from = NULL,
  to = NULL,
  date = FALSE
\mathcal{E}
```
#### <span id="page-5-0"></span>Arguments

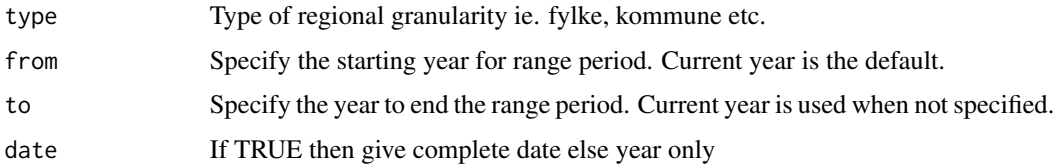

#### Value

A dataset of class data.table consisting codes of selected geographical level and the duration the codes are valid ie. from and to.

#### Examples

```
## Not run:
mydata <- get_code("kommune", from = 2017, to = 2020)
```
## End(Not run)

<span id="page-5-1"></span>get\_correspond *Get geo corresponds*

#### Description

This function will get the corresponding geo code of specific granularity via API from SSB whenever available.

#### Usage

```
get_correspond(
  type = c("fylke", "kommune", "bydel", "grunnkrets"),
  correspond = c("fylke", "kommune", "bydel", "grunnkrets"),
  from = NULL,
  to = NULL,dt = TRUE\mathcal{L}
```
#### Arguments

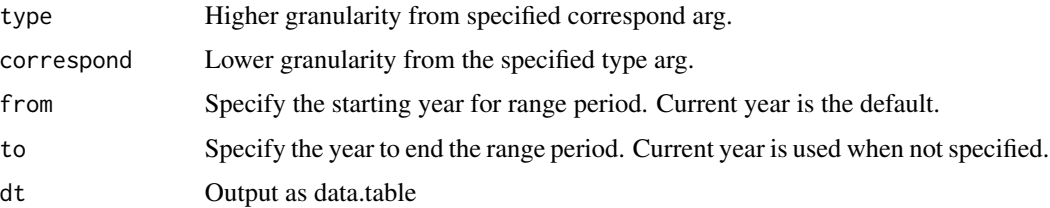

#### <span id="page-6-0"></span>GrunnkretsBefore2002 7

#### Value

A dataset of class data.table representing the lower geographical level codes and their corresponding higher geographical levels. For example for codes on enumeration areas and their corresponding codes for municipalities or town.

#### Examples

```
## Not run:
df <- get_correspond("kommune", "grunnkrets", 2020)
## End(Not run)
```
GrunnkretsBefore2002 *Grunnkrets Change Before 2002*

#### Description

Grunnkrets codes change before 2002 are not available via API. This is a dataset received directly from SSB.

#### Usage

GrunnkretsBefore2002

#### Format

A data of data.table class consisting 3 variables:

oldCode Code before change

newCode Code after change

changeOccurred The year when the change happened

#### Source

<https://www.ssb.no/klass/klassifikasjoner/1/endringer>

<span id="page-7-0"></span>

Created object when running norgeo::read\_csv()

#### Usage

raw

#### Format

An object of class environment of length 0.

track\_change *Track all changes for codes from API*

#### Description

Track all code changes until current year or the year specified in to argument. The column oldCode could have several codes if it has changed many times until it becomes the code in newCode. When no code change has taken place, NA will be used.

#### Usage

```
track_change(
  type = c("fylke", "kommune", "bydel", "grunnkrets"),
  from = NULL,
  to = NULL
\lambda
```
#### Arguments

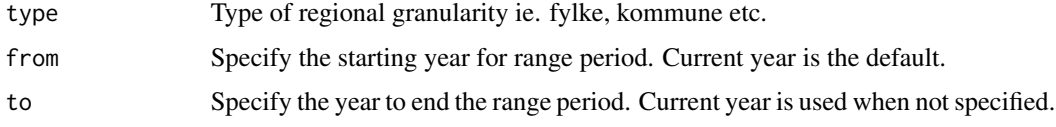

#### Value

A dataset of class data.table consisting all older codes from previous years until the selected year in to argument and what these older codes were changed into. If the codes have not changed then the value of old code will be NA.

#### <span id="page-8-0"></span>track\_merge 9

#### Examples

```
## Not run:
mydata <- track_change("kommune", from = 2017, to = 2020)
## End(Not run)
```
track\_merge *Get geo code that are merged after code change*

#### Description

Get geo code that are merged after code change

#### Usage

```
track_merge(
  type = c("fylke", "kommune", "bydel", "grunnkrets"),
  from = NULL,
  to = NULL
)
```
#### Arguments

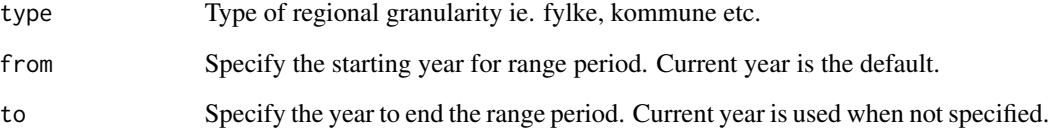

#### Value

Dataset of class data.table with column merge showing the number of time the codes have been merged into

#### Examples

dt <- track\_merge("kommune", 2018, 2020)

<span id="page-9-0"></span>

Get geo code that are split after code change

#### Usage

```
track_split(
  type = c("fylke", "kommune", "bydel", "grunnkrets"),
  from = NULL,
  to = NULL
)
```
#### Arguments

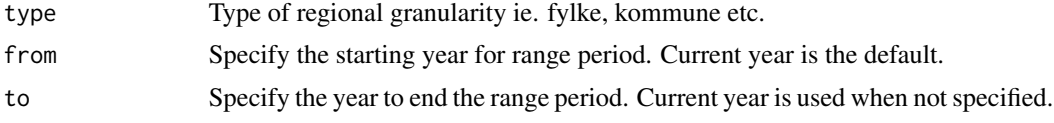

#### Value

Dataset of class data.table with column split showing the number of time the codes have been split to

#### Examples

```
dt <- track_split("kommune", 2018, 2020)
```
# <span id="page-10-0"></span>Index

∗ datasets dataApi, [3](#page-2-0) GrunnkretsBefore2002, [7](#page-6-0) raw, [8](#page-7-0) cast\_geo, [2](#page-1-0) cast\_geo(), *[3](#page-2-0)* dataApi, [3](#page-2-0) find\_correspond, [3](#page-2-0) geo\_save, [4](#page-3-0) get\_change, [4](#page-3-0) get\_code, [5](#page-4-0) get\_correspond, [6](#page-5-0) get\_correspond(), *[3](#page-2-0)* GrunnkretsBefore2002, [7](#page-6-0) raw, [8](#page-7-0)

track\_change, [8](#page-7-0) track\_merge, [9](#page-8-0) track\_split, [10](#page-9-0)